### HOME [\(/RILEVAZIONE-SCIOPERI-WEB/HOME\)](https://miurjb19.pubblica.istruzione.it/rilevazione-scioperi-web/home)

### GESTIONE [\(/RILEVAZIONE-SCIOPERI-WEB/SCU/GESTIONE/LISTA\)](https://miurjb19.pubblica.istruzione.it/rilevazione-scioperi-web/scu/gestione/lista)

## COMUNICAZIONE

STATISTICHE [\(/RILEVAZIONE-SCIOPERI-WEB/SCU/STATISTICHE/LISTA\)](https://miurjb19.pubblica.istruzione.it/rilevazione-scioperi-web/scu/statistiche/lista)

Pagina [iniziale](https://miurjb19.pubblica.istruzione.it/rilevazione-scioperi-web) > Gestione

# **Inserimento dati sciopero 380**

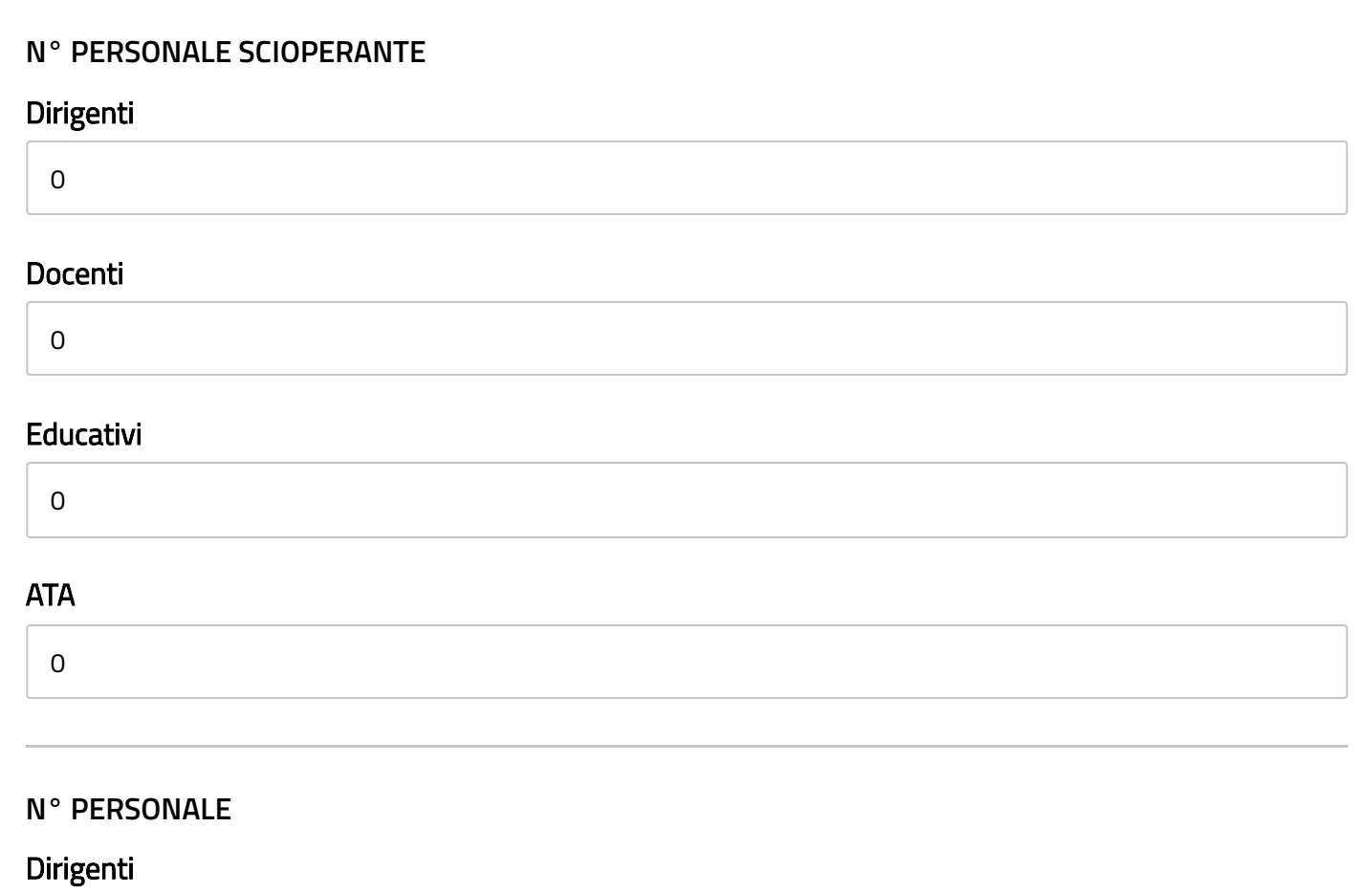

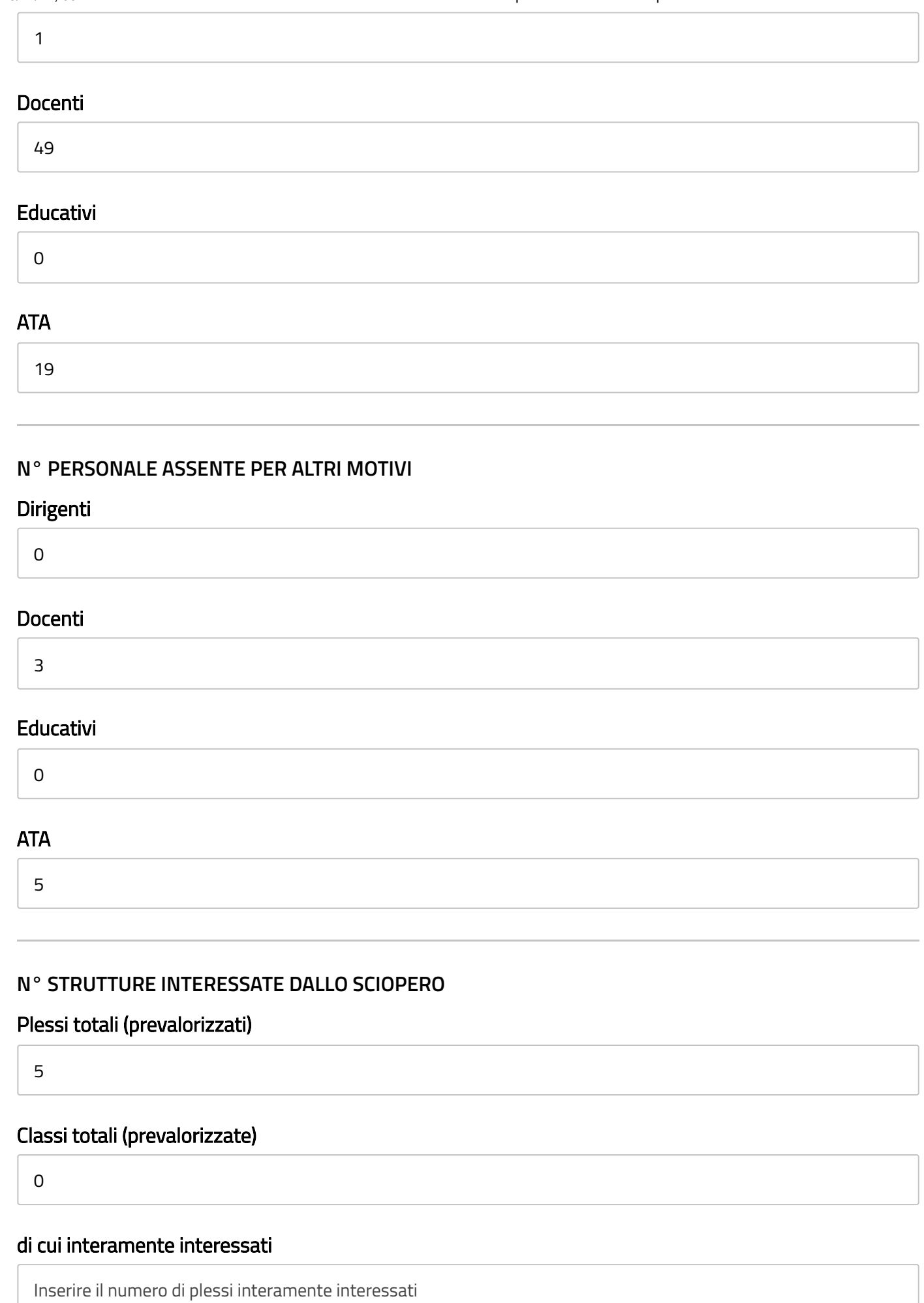

di cui interamente interessate

Inserire il numero di classi interamente interessate

## di cui parzialmente interessati

Inserire il numero di plessi parzialmente interessati

# di cui parzialmente interessate

Inserire il numero di classi parzialmente interessate